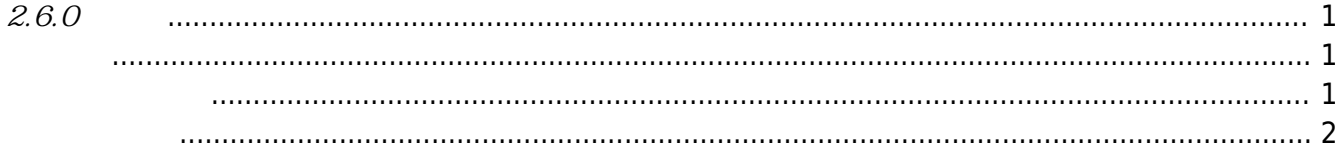

<span id="page-1-1"></span><span id="page-1-0"></span>2018-04-15

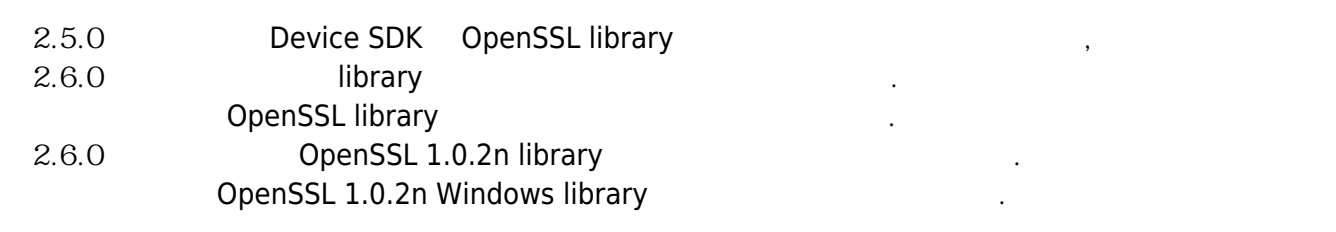

<span id="page-1-2"></span>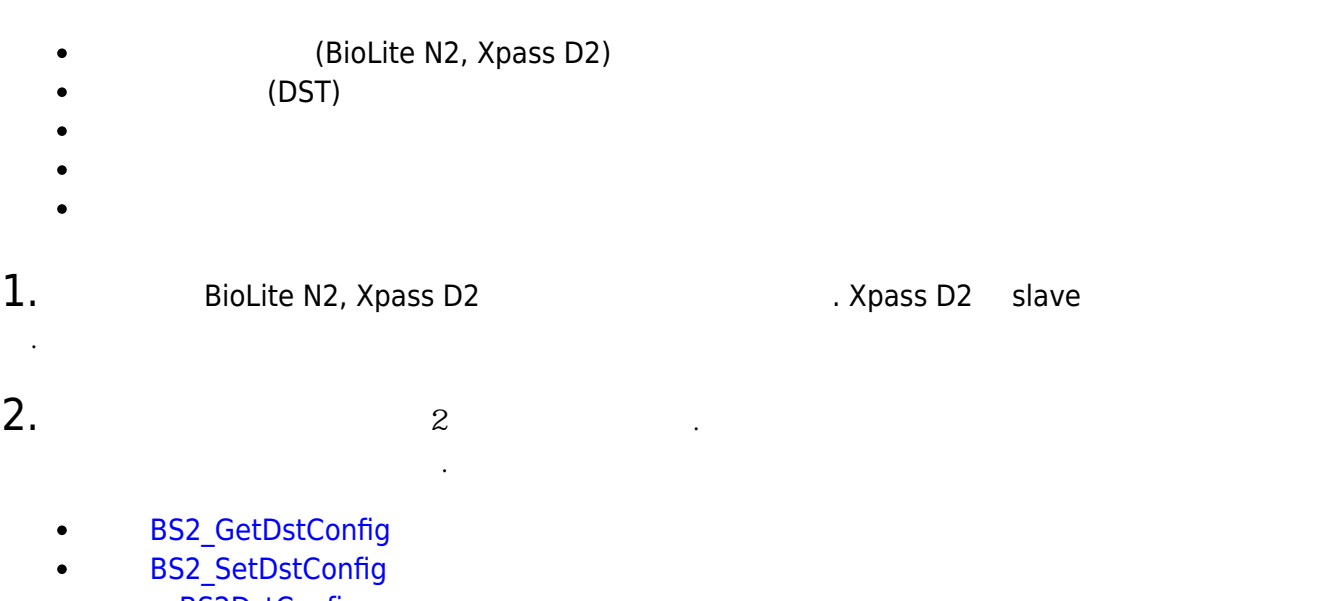

- [BS2DstConfig](https://kb.supremainc.com/bs2sdk/doku.php?id=ko:configuration_api#bs2dstconfig)  $\bullet$
- **[BS2Event](https://kb.supremainc.com/bs2sdk/doku.php?id=ko:log_management_api#bs2event)**  $\bullet$

## $3.$

## CoreStation

- **[BS2\\_GetInterlockZone](https://kb.supremainc.com/bs2sdk/doku.php?id=ko:bs2_getinterlockzone)**  $\bullet$
- [BS2\\_GetInterlockZoneStatus](https://kb.supremainc.com/bs2sdk/doku.php?id=ko:bs2_getinterlockzonestatus)  $\bullet$
- [BS2\\_GetAllInterlockZoneStatus](https://kb.supremainc.com/bs2sdk/doku.php?id=ko:bs2_getallinterlockzonestatus)  $\bullet$
- **[BS2\\_SetInterlockZone](https://kb.supremainc.com/bs2sdk/doku.php?id=ko:bs2_setinterlockzone)**  $\bullet$
- [BS2\\_SetInterlockZoneAlarm](https://kb.supremainc.com/bs2sdk/doku.php?id=ko:bs2_setinterlockzonealarm)  $\bullet$
- **[BS2\\_RemoveInterlockZone](https://kb.supremainc.com/bs2sdk/doku.php?id=ko:bs2_removeinterlockzone)**  $\bullet$
- [BS2\\_RemoveAllInterlockZone](https://kb.supremainc.com/bs2sdk/doku.php?id=ko:bs2_removeallinterlockzone)  $\bullet$
- [BS2InterlockZoneBlob](https://kb.supremainc.com/bs2sdk/doku.php?id=ko:zone_control_api#bs2interlockzoneblob)  $\bullet$

## 4. Since  $\mathcal{A}$

- **BS2 GetDataEncryptKey**  $\bullet$
- **[BS2\\_SetDataEncryptKey](https://kb.supremainc.com/bs2sdk/doku.php?id=ko:bs2_setdataencryptkey)**
- **[BS2\\_RemoveDataEncryptKey](https://kb.supremainc.com/bs2sdk/doku.php?id=ko:bs2_removedataencryptkey)**

## 5.<br>
absolve BS2\_ResetConfigExceptNetInfo

[BS2\\_ResetConfigExceptNetInfo](https://kb.supremainc.com/bs2sdk/doku.php?id=ko:bs2_resetconfigexceptnetinfo)

비교하여 네트워크 정보를 제외한 초기화가 가능합니다.

BS2 GetDeviceInfo **https://web/2010** BS2SimpleDeviceInfo BS2SimpleDeviceInfoEx

6. STR 기능 지원 유무에 관한 정보를 지원합니다. OSS2\_GetDeviceInfoEx

- **[BS2\\_GetDeviceInfoEx](https://kb.supremainc.com/bs2sdk/doku.php?id=ko:bs2_getdeviceinfoex)**
- [bs2simpledeviceinfoex](https://kb.supremainc.com/bs2sdk/doku.php?id=ko:device_api#bs2simpledeviceinfoex)

<span id="page-2-0"></span> $1.$  Wiegand In/Out  $W$ iegand mode  $2$ 

**[BS2WiegandConfig](https://kb.supremainc.com/bs2sdk/doku.php?id=ko:configuration_api#bs2wiegandconfig)**  $\bullet$ 

 $2.$ 

다.

BS2SystemConfig secureTamper

BS2\_GetSystemConfig

BS2 SetSystemConfig

**[BS2SystemConfig](https://kb.supremainc.com/bs2sdk/doku.php?id=ko:configuration_api#bs2systemconfig)** 

From: <https://kb.supremainc.com/bs2sdk/> - **BioStar 2 Device SDK**

Permanent link: **[https://kb.supremainc.com/bs2sdk/doku.php?id=ko:release\\_note\\_260&rev=1524794536](https://kb.supremainc.com/bs2sdk/doku.php?id=ko:release_note_260&rev=1524794536)**

Last update: **2018/04/27 11:02**